# **Deposit to earn rewards** Sign up and deposit to receive up to 10,055 USDT in bonuses.

Exclusive for new users only. **Get it now** 

# **[ PDF Database Document ] - BTCC Cryptocurrency Exchange**

Original:

[https://www.btcc.com/en-US/academy/research-analysis/where-to-get-terraclassicusd-ustc-crypto-an](https://www.btcc.com/en-US/academy/research-analysis/where-to-get-terraclassicusd-ustc-crypto-and-how-to-buy-it) [d-how-to-buy-it](https://www.btcc.com/en-US/academy/research-analysis/where-to-get-terraclassicusd-ustc-crypto-and-how-to-buy-it)

### **Where to Get TerraClassicUSD (USTC) Crypto and How to Buy it?**

On a [cryptocurrency exchange](https://www.btcc.com/en-US/academy/research-analysis/4-best-global-crypto-exchanges-in-2022) like KuCoin, you can purchase TerraClassicUSD (USTC). Similar to stock trading systems, these specialized marketplaces let you purchase and sell **bitcoins**. The algorithmi[c stablecoin](https://www.btcc.com/en-US/academy/research-analysis/what-is-usd-coin-why-is-terrausd-price-so-unstable) TerraClassicUSD (USTC) lost its dollar peg in May 2022. In this guide, we're taking a closer look at where to get TerraClassicUSD (USTC) and how to buy it?

# **Learn How to Get TerraClassicUSD In Four Simple Steps**

A smartphone or computer, an internet connection, and a form of payment are all you'll need to complete the process in as little as 15 minutes.

### **1.Analyze various crypto-currency exchanges**

A cryptocurrency exchange is the most convenient place to purchase TerraClassicUSD.

### **2. Open an account**

You will need to validate your email address and identity in order to register an account on an exchange. Make sure you have some form of photo identification on hand, as well as your phone.

### **3.Deposit money**

Payments can be made with a variety of methods, including bitcoin, PayPal, wire transfer, and credit or debit card.

Invest in TerraClassic USD

TerraClassicUSD can now be exchanged for your money. If you're using an easier-to-use exchange, all you have to do is enter the desired purchase amount and click buy. Your TerraClassicUSD can now be withdrawn to your own personal wallet.

### **4.Buying TerraClassicUSD**

Compare deposit methods, supported fiat currencies, and fees to find an exchange where you can buy, sell, and trade USTC. Select Go to the provider's website to sign up directly.

# **Where to Get TerraClassicUSD (USTC)?**

#### **1.Huobi**

 $\pmb{\times}$ 

Huobi is a cryptocurrency trading platform that offers over 190 different cryptocurrencies to trade.

**Deposit methods:** AdvCash, Cryptocurrency, Wire transfer, SWIFT

**Fiat Currencies:** GBP, USD, AUD, EUR, INR, BRL, KHR, CAD,CNY, NZD & more

**2.KuCoin (KCC)**

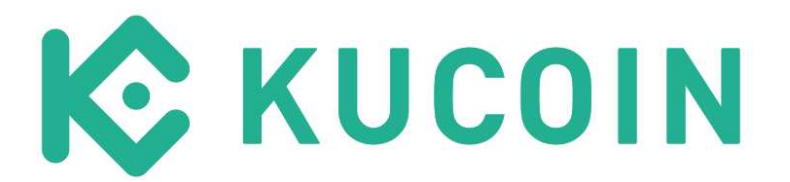

**Deposit methods:**Cryptocurrency, PayPal, Wire transfer, Credit or Debit Card, SEPA **Fiat Currencies:** USD, EUR, GBP, RUB, CNY, AUD, KRW, JPY, TRY, VND & 40+ more

# **How do I Discover the Best Places to Get TerraClassicUSD (USTC)?**

The services provided by cryptocurrency exchanges are comparable, but there are some major differences, including as fees, the variety of cryptocurrencies offered, and the means of payment. When deciding on a cryptocurrency exchange, you can use our table to evaluate and contrast various features offered by various US exchanges.

Customer service, user ratings, convenience of use, and the exchange's registration with a local regulator are all things to keep in mind.

### **What do I Require to Buy TerraClassicUSD?**

There is no cryptocurrency exchange where you may establish an account without an email address. A phone number and photo ID may also be requested in some trades, so it's a good idea to have those on hand as well.

Before you can deposit funds and begin trading TerraClassicUSD, a rising number of cryptocurrency exchanges will request that you verify your identity.

In order to complete the Know Your Customer (KYC) process, you'll need a webcam or smartphone with a camera to take a picture of your ID. You may also be required to upload a copy of a recent bank statement or utility bill in order to establish your identity.

There are a few exchanges that enable you to deposit and trade cryptocurrencies without passing KYC, but they won't allow you to transfer your bank account money. For this reason, if you plan to buy USTC with your local currency, you must pass KYC first.

You should enable two-factor authentication (2FA) before depositing any money after verifying your identity. This will strengthen the security of your account and help protect your money..

### **Where Can I Use a Credit or Debit Card to Buy TerraClassicUSD?**

To purchase USTC, you'll need to fund your account once you've created one. You can either use local cash or a credit card to make a deposit, or you can use another exchange or wallet to send bitcoin. The following exchanges accept the following deposit methods for purchasing USTC:

This information can be accessed in our table by clicking on "see details" if you have a bank account in the country you're exchanging currencies from.

Another easy way to top up your account is to link a credit or debit card, but be aware that it normally comes with a cost. There is, however, a benefit to using a credit card to make a one-time or recurring purchase.

USTC can be purchased with another cryptocurrency, such as Bitcoin or a stablecoin, however this isn't always the case. A search for USTC on the spot market will reveal what other currencies it may be traded for, depending on which exchange you choose.

### **What is the Fastest and Most Efficient Method?**

USTC can be purchased for a fixed price by placing a 'instant buy' order, however this functionality is not available on all cryptocurrency exchanges.

On the other hand, you can buy cryptocurrencies by opening a trade on the spot market, which allows you to establish your own price. Using the instant buy tool is simple, although the spot market is usually cheaper.

You may want to verify the current market circumstances before making a purchase of USTC. You

may use our Analysis tools to see how TerraClassicUSD's price has been behaving recently to help you determine if now is the perfect time to buy.

### **Is It Wise to Put Money into TerraClassicUSD?**

Prior to adding USTC to your portfolio, here are some things to keep in mind:

- As a dollar-pegged stablecoin, LUNC no longer serves its original function.
- As of yet, the Terra community that still maintains USTC and its sibling asset LUNC has not published a plan for bringing USTC back to its peg with its American dollar pegs.
- The asset's previous name, UST, was offered on more exchanges than USTC.
- There is a pause in the Terra ecosystem Anchor Protocol's earning and borrowing functions.
- Even while USTC's price has recovered from its all-time lows, this doesn't rule out another bout of price instability: It's still possible for it to fall further.